# Today's Plan

- Housekeeping
- A few things about HWK 1
- Introduction to HWK 2
- Elias Gamma Encoding

# Housekeeping

- Next Monday is a holiday, so class will be held on Wednesday, Feb 18 from  $6:30 - 9:30$  in c106
- TA online office hours...
	- $-$  Are the times good?
	- $-$  What can I tell them to make it work better?

# HWK1: Indexing Workflow

- Prepare the index
- Parse the AP89 files
- Index each document as it is parsed
- Verify that all documents have been indexed

## Elasticsearch Python: Prepare the index

```
idx = elasticsearch.client.IndicesClient(es)idx.delete('myindex')	
idx.create(index='myindex',	
      body = " +'{"mappings": \{ ' +"text{!} : {' +
          ""properties": {'} +
          ""body": {' +}	 	'"type"	:"string",'	+	
          "term_vector": "with_positions_offsets_payloads",' +
          	 	'"store"	:	true	}}}}}')
```
Note that you can index documents without this step, but they will have defaults for "term vector" which may mean you don't get position information, for example

## HWK 1: workflow

To parse the documents:

<DOC> 

<DOCNO> AP890110-1029 </DOCNO> 

 $H_{\text{H}}$  < HEAD > The document header – we are ignoring this for now

</HEAD> 

<TEXT> 

The text we care about.

 $<$ /TEXT $>$ 

 $<$ /DOC>

There may be more than one text element in each <doc>

## HWK 1 (and HWK2) : Parsing the document

- 1. Iterate through all files in the directory
- 2. For each file iterate through the lines of the file
	- a. If you see <TEXT> set  $Flag = True$
	- b. If you see  $\langle$ TEXT> set Flag = False
	- c. If you see  $\angle$ <DOCNO>\s\*([^<]+)\</

Capture the document id

d. If you see </DOC> index the document, clear all variables

e. else, if Flag  $==$  True, aggregate the text

### Elasticsearch: Index your documents

#### Python:

es.index(index='ap89', doc\_type='text', id=docno, body={'body': doc\_body})

#### In Python you can check that your method call is correct in the **interpreter:**

### Launch the python interpreter:

### Vanessas-MacBook-Pro:~ Vanessa\$ python

Python 2.7.9 (v2.7.9:648dcafa7e5f, Dec 10 2014, 10:10:46)  $[GCC 4.2.1 (Apple Inc. build 5666) (dot 3)] on darwin$ Type "help", "copyright", "credits" or "license" for more information. >>>

#### >>> import elasticsearch

>>> es = Elas?csearch() 

```
>>> es.index(index='myindex', doc_type='text', id='AP891001-1001',
body={'body':'this is some text i want to index'})
```
## Elasticsearch Indexing

• Check that your index contains all the documents: 

curl 'localhost:9200/ cat/indices?v'

health status index pri rep docs.count docs.deleted store.size pri.store.size yellow open ap89 5 1 84678 0 504.9mb 504.9mb

grep '<DOCNO>' AP89/AP\_DATA/ap89\_collection/\*  $\mid$  wc  $\mid$ 84679 

# Elasticsearch: Ranking

- Get the statistics
	- Per term:
		- Term frequency (TF)
		- Document frequency (DF)
		- Collection Frequency (TTF in elasticsearch
	- Per Document:
		- Document length (|D|)
	- Once for the collection:
		- Average document length (ave(|D|))
		- Vocabulary size (|V|)

## Elasticsearch: term statistics

• For each term in the query, get all the documents: results = es.search(index='myindex', q='body:'+term, size=1000000)  $docs = [doc['id'] for doc in results['hits']['hits']$ 

```
"hits":\{"total" : 1000,
  "max score" : 1.0,
  "hits":\lceil \{						"_index"	:	"bank",	
   "_type" : "account",
   " id" : "1",
"_score" : 1.0, "_source" : {"account_number":1,"balance":
39225,"firstname":"Amber","lastname":"Duke","age":32,"gender":"M","address":"880	Holmes	
Lane","employer":"Pyrami","email":"amberduke@pyrami.com","city":"Brogan","state":"IL"}	
  \}, {
   						"_index"	:	"bank",	
   						"_type"	:	"account",	
   						"_id"	:	"6",	
      …
```
## Term Statistics (Java)

// get average doc length 

StatisticalFacet f = getStatsOnTextTerms(client, index, type, null, null); double  $avgLenDoc = f.getMean();$ 

// get current document length

double lenDoc = getStatsOnTextTerms(client, index, type, "docno", key).getTotal(); 

http://www.elasticsearch.org/guide/en/ elasticsearch/reference/current/modulesadvanced-scripting.html

## Some things to remember

- Remove the stop words from the queries using the stop list provided with the data
- Your mean average precision should be around 0.15
	- $-$  If you are getting around 0.05, this is essentially a random result

# HWK 2: Indexing

- Two things you will re-use from HWK 1:
	- $-$  Parse the collection
	- Score the documents
- JSON need not be generated
- Parsing in this case means:
	- Stemming
	- $-$  Removing stop words
	- Converting the textual terms to integers
- Your MAP results (trec eval) should be the same independent of the indexing

## Parsing the document

- 1. Iterate through all files in the directory
- 2. For each file iterate through the lines of the file
	- a. If you see <TEXT> set  $Flag = True$
	- b. If you see  $\langle$ TEXT> set Flag = False
	- c. If you see  $\angle$ <DOCNO>\s\*([^<]+)\</

Capture the document id

d. If you see  $\langle$ DOC> index the document, clear all variables 

e. else, if Flag  $==$  True, aggregate the text

# Parsing the document, II

- 3. Convert all text to lower case
- 4. Tokenize the text, recording the position of each term
- 5. Remove (or replace) punctuation
	- $-$  "the car wash" is 3 tokens
	- $-$  "est. 1975" is 2 tokens
	- $-$  "Dan's car wash" is ??? tokens
	- "175.85.0.101" is ??? Tokens?
	- https://www.elasticsearch.org/index.php is ??? Tokens?
- 6. Convert all text to lower case

## Parsing the document, III

- Remove stop words ("stopping")
- Stem the collection ("stemming")
- Convert all tokens to integers
- int in java is 32 bits,
	- represents  $-2^{31}$  to  $2^{31} 1$ .
	- $-$  If your vocabulary is longer than this, you will need to use a long
		- (The vocab is unlikely to be larger than this in AP89)

## Inverted Index

- Recall that the output you want is: <term id> : <doc\_id>[position list];<doc\_id>[position list];...
- The document ids should be in sorted order to make query processing efficient
- The mapping from term to term id has to be stored, because the query will also have to be converted into a term id

## Searching the Index

 $\bullet$  The index is a file of the form:

<term\_id>: <doc\_id>[position list];<doc\_id>[position list];...

• How do we search this?

# Searching the inverted index

- Option 1: iterate through the file to find the matching key terms
	- $-$  In the worst case, the entire vocabulary is searched for every term in the query
- Option 2: Sort the keys, and do binary search
	- $-$  Worst case is O(log n) for search (sorting is O(n log n) or  $O(nk)$  for radix sort, but this is done in advance, not at search time)

We can do better...

## Searching the Inverted Index

- Space is cheap
- Store a table of term id, file offset (in bytes)
- This can be stored in memory (for instance in a hash table)
- Lookup in the hash table to get the byte offset is  $O(1)$ , and accessing the byte offset in the file is  $O(1)$

# HWK<sub>2</sub>

- Ultimately you produce:
	- $-$  A file that contains the mapping of terms to term\_ids
	- $-$  A file that contains the mapping of term\_ids to byte offsets in the index file
	- $-$  An inverted index file that contains term ids, and postings lists, and possibly other statistics
	- $-$  Possibly a file with corpus statistics: total vocab size, number of documents, ave doc length, total number of terms
	- $-$  If you want to retrieve the original document, you will need a file that has a mapping from document id to original docno, original file name, plus byte offsets in the ap89 file.

# HWK 2, II

- You will need to write the code to:
	- $-$  parse the collection to produce these files
		- With and without stopping and stemming
	- $-$  Parse the queries in the same way the collection was parsed
	- $-$  Efficiently search the index
	- Scores the documents
- Verify that your models have the same performance with your index that they had with Elasticsearch.

### From Last time...

- Delta Encoding
- Elias Gamma Encoding

## Elias Gamma Encoding

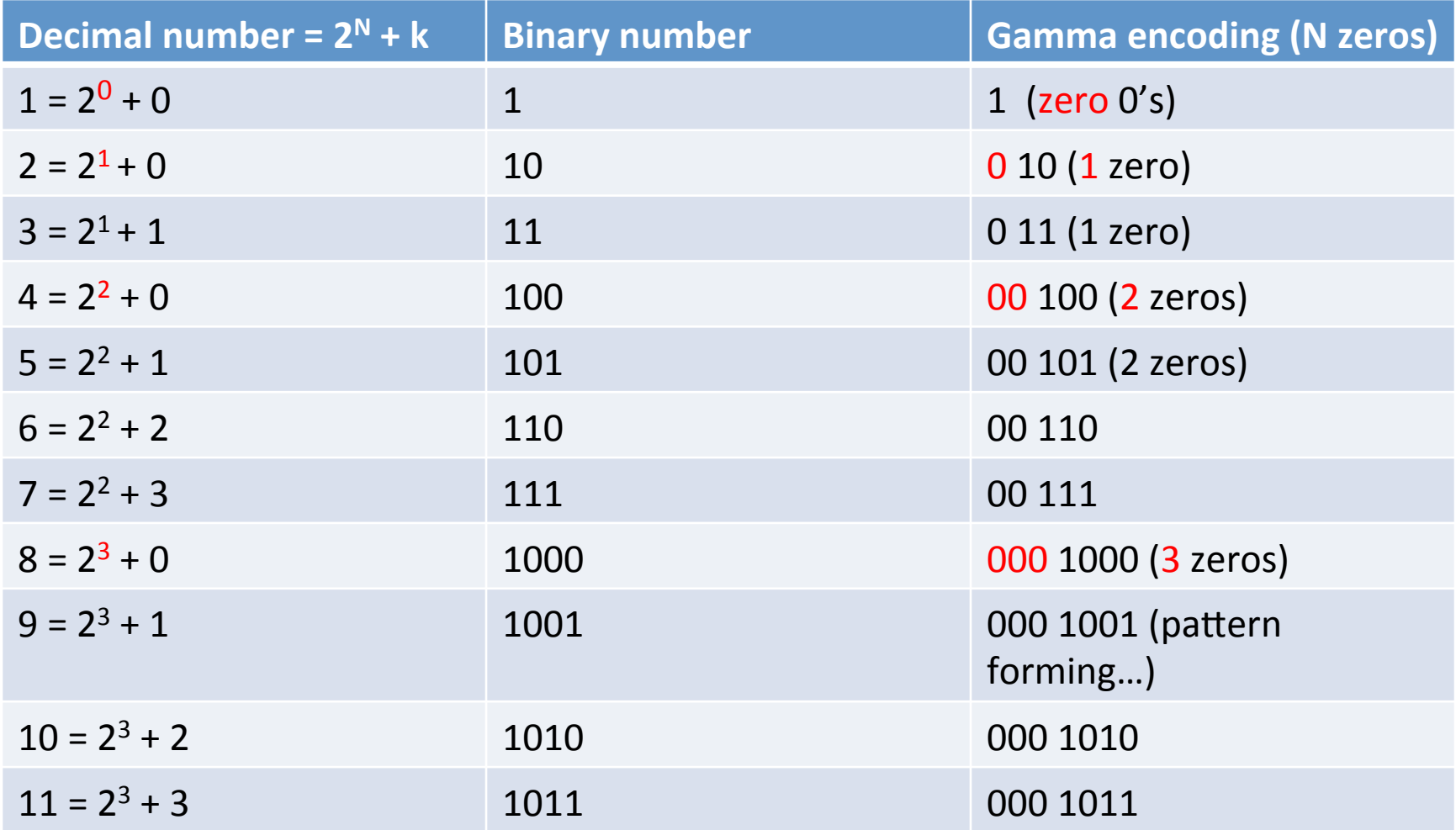

## Elias Gamma Encoding

- Let  $N = \text{floor}(\log_2 x)$  be the highest power of 2, such that  $2^N < x < 2^{N+1}$
- Write out N zeros
- Append the binary form of x

## Elias Gamma Decoding

- The gamma encoded number is symmetrical:  $-$  N zeros "1" N digits
- Read and count zeros from the stream until you reach a one.
	- $-$  Count of zeros = N
- The one that was read is the first digit of an integer, and indicates the  $2^N$  portion of the number
- Read the remaining N digits of the integer